# JavaScript Bible, 6th Edition Danny Goodman Appendix A

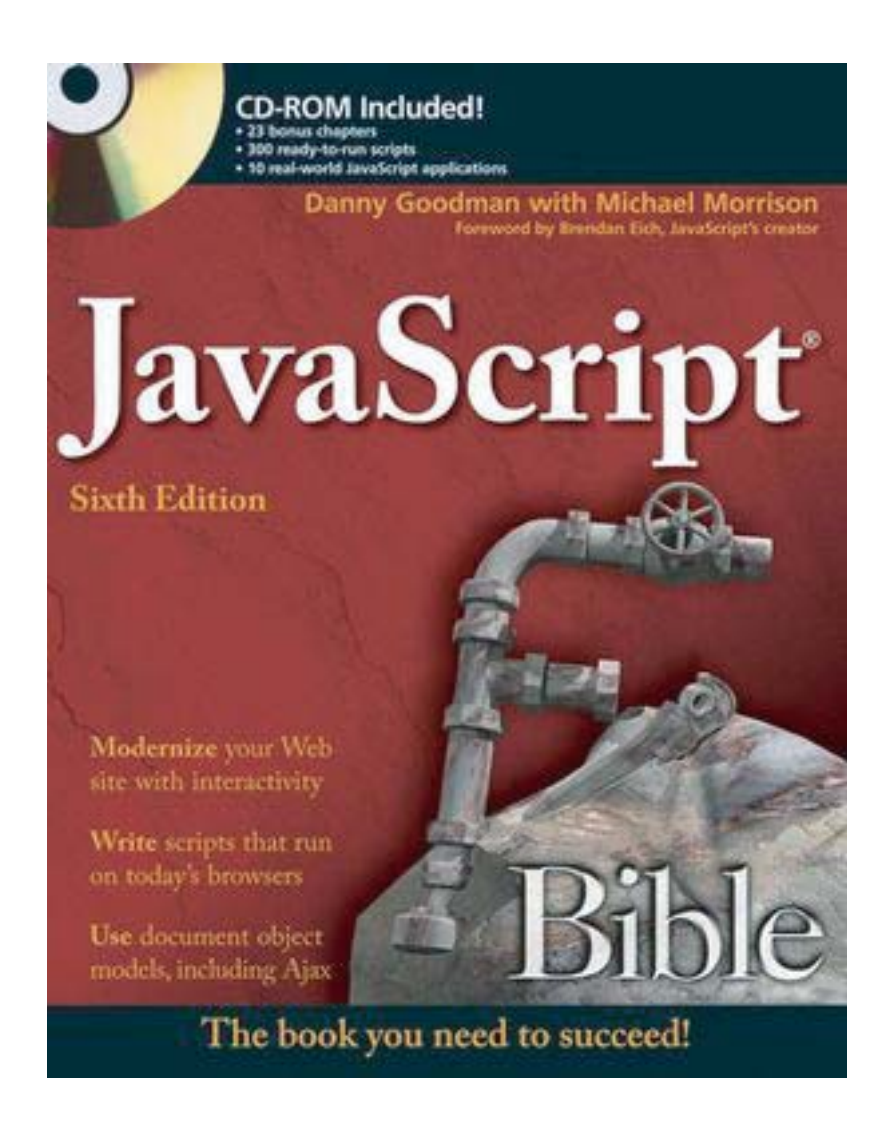

Control Statements 32

# **JavaScript and Browser Objects Quick Reference**

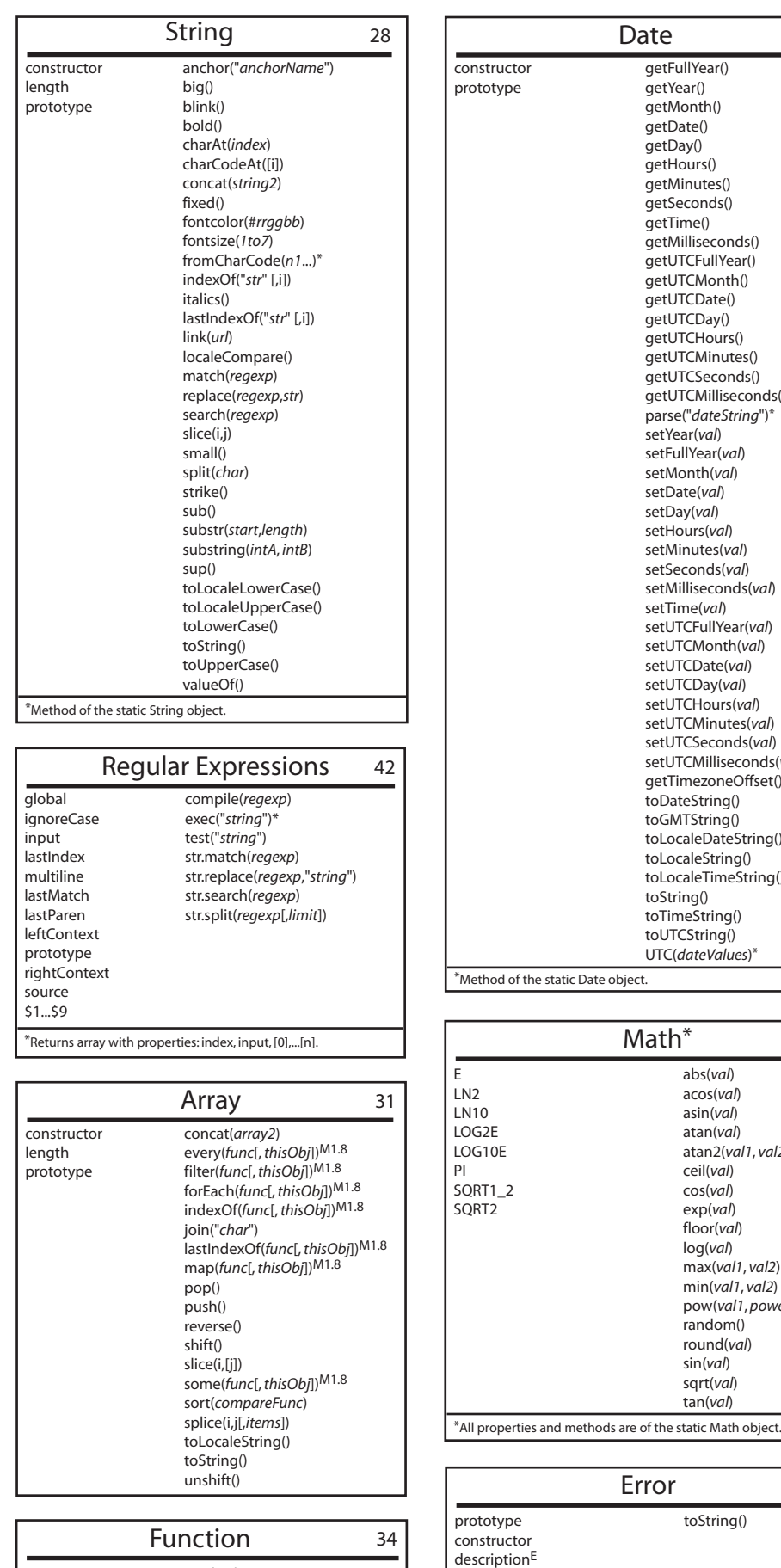

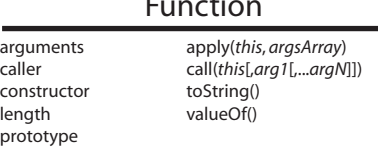

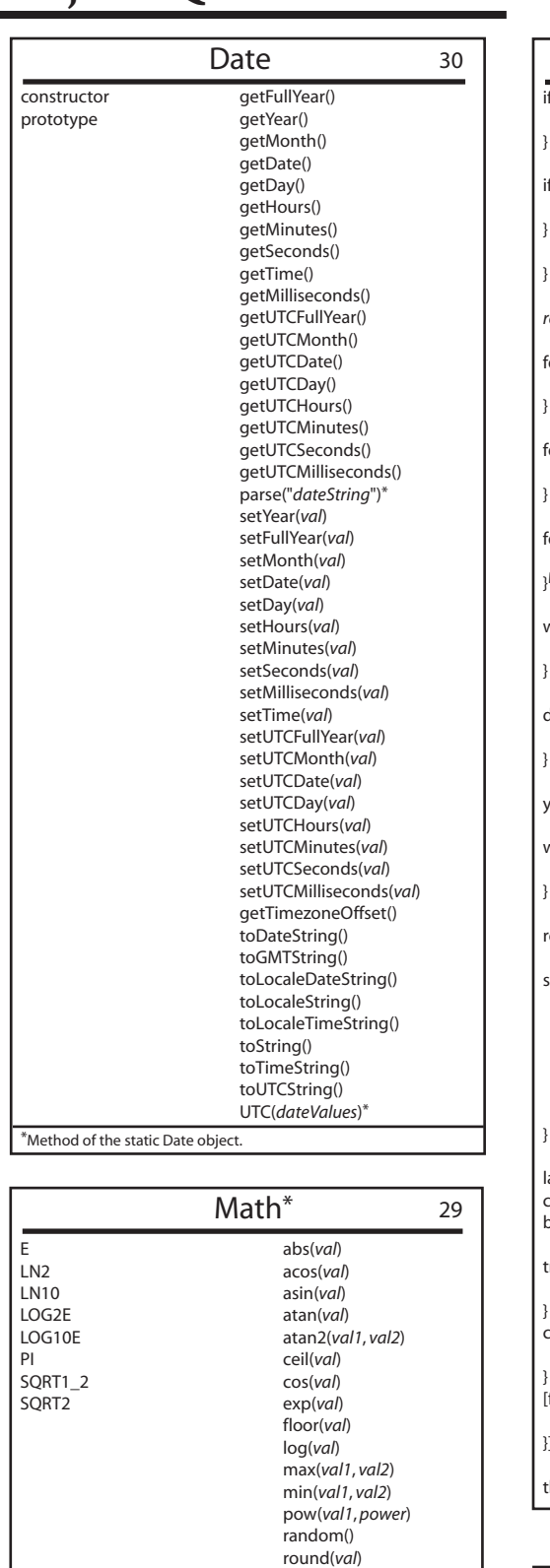

sin(*val*) sqrt(*val*) tan(*val*)

toString() Error 32

fileNameE lineNumber message name  $number^{\mathsf{E}}$ 

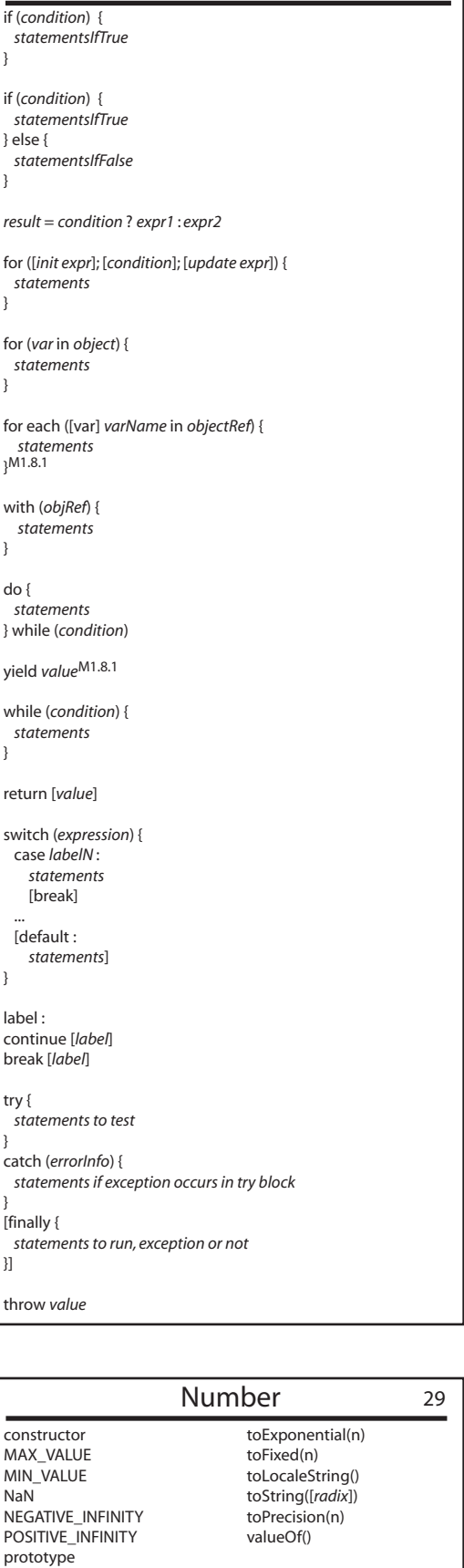

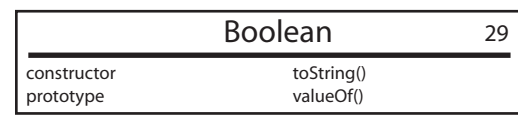

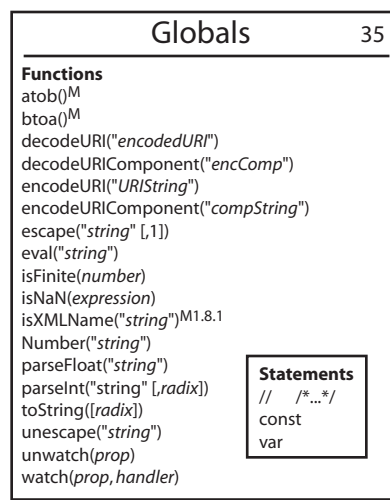

#### **Comparison**  $==$  Equals === Strictly equals != Does not equal !== Strictly does not equal Is greater than  $>=$  Is greater than or equal to  $\le$  Is less than < Is less than <= Is less than or equal to **Arithmetic** Plus (and string concat.) **Minus Multiply** / Divide % Modulo ++ Increment -- Decrement<br>-val Negation -*val* Negation **Assignment** = Equals<br>+= Add by Add by value -= Subtract by value<br>
\*= Multiply by value Multiply by value /= Divide by value<br>%= Modulo by valu  $\% =$  Modulo by value<br>  $<<=$  Left shift by value Left shift by value >>= Right shift by value >>>= Zero fill by value &= Bitwise AND by value  $|$  = Bitwise OR by value<br>  $\wedge$  = Bitwise XOR by value Bitwise XOR by value **Boolean** && AND || OR NOT **Bitwise** & Bitwise AND | Bitwise OR ^ Bitwise XOR Bitwise NOT << Left shift >> Right shift >>> Zero fill right shift **Operators**

#### **Miscellaneous**

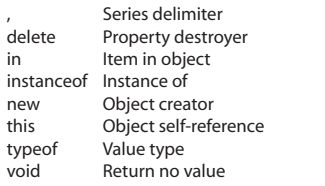

#### **Appendix A JavaScript Bible, 6th Edition by Danny Goodman**

#### **How to Use This Quick Reference**

This guide contains quick reference info for the core JavaScript language and browser object models starting with IE 5.5, Mozilla, and Safari.

Numbers in the upper right corners of object squares are chapter numbers in which the object is covered in detail.

Each term is supported by all baseline browsers unless noted with a superscript symbol indicating browser brand and version:

 E—Internet Explorer M—Mozilla S—Safari For example, M1.4 means the term is supported only by Mozilla 1.4 or later; E means the terms is supported only by Internet Explorer.

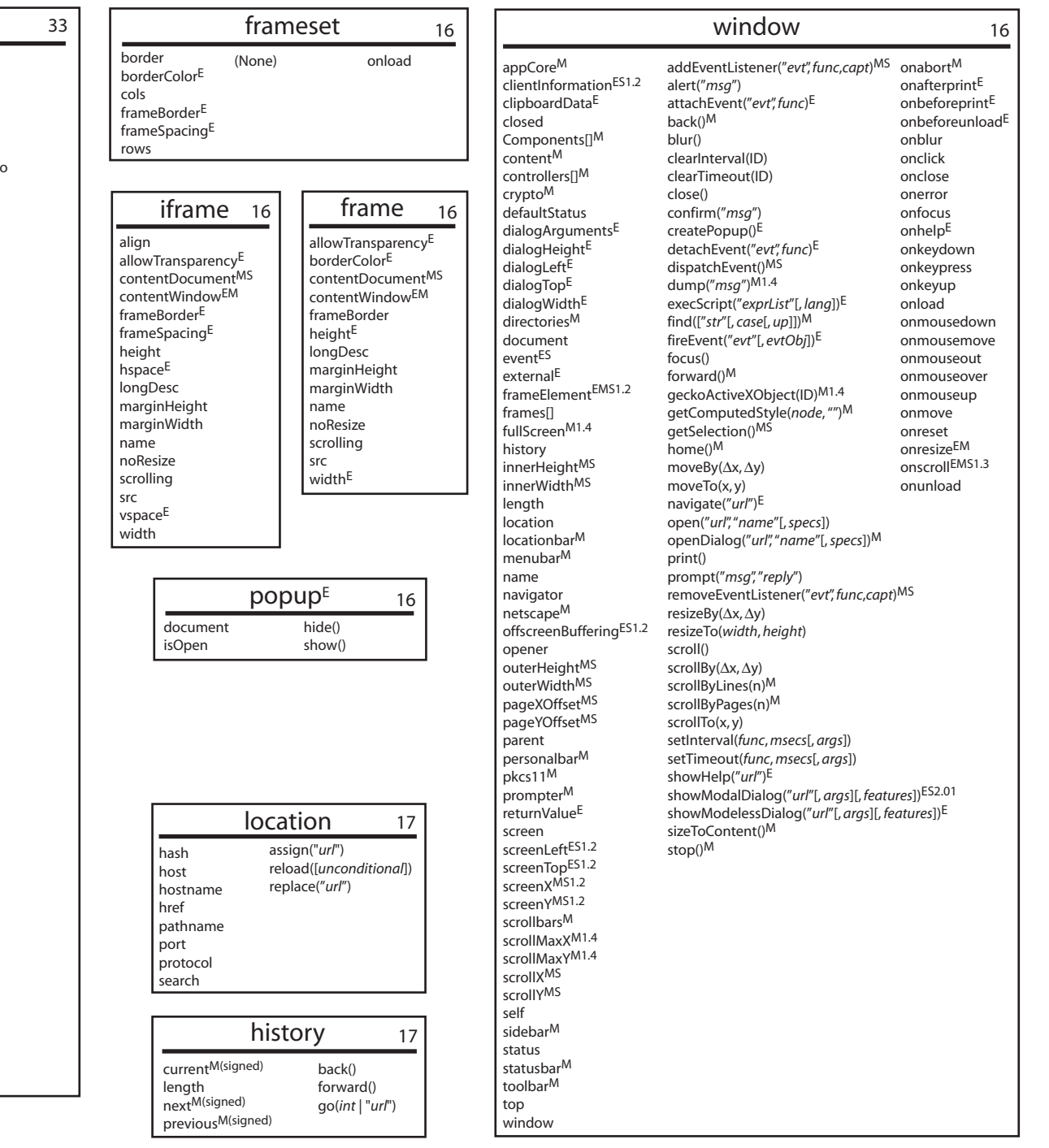

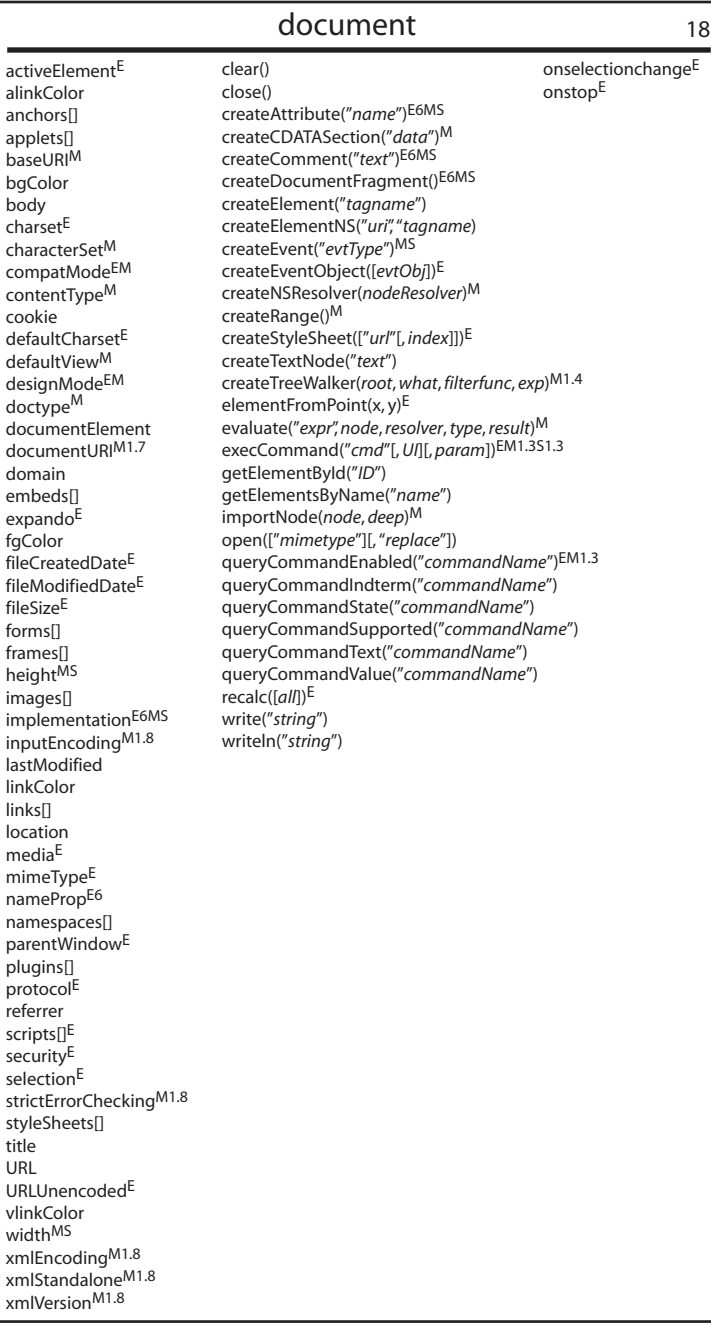

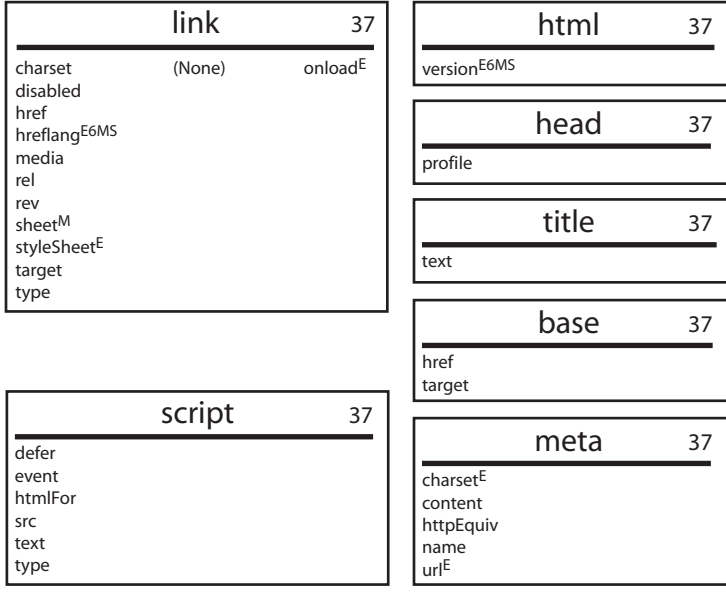

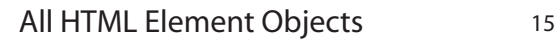

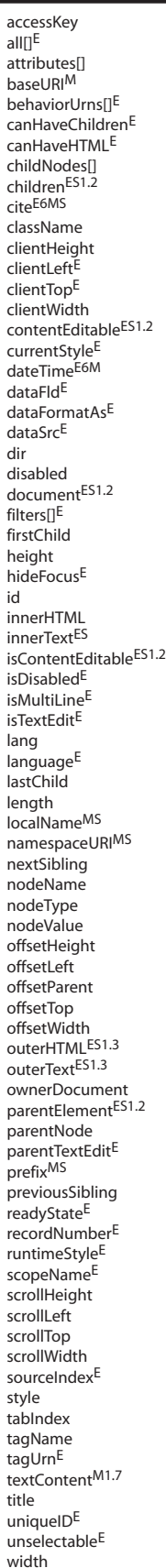

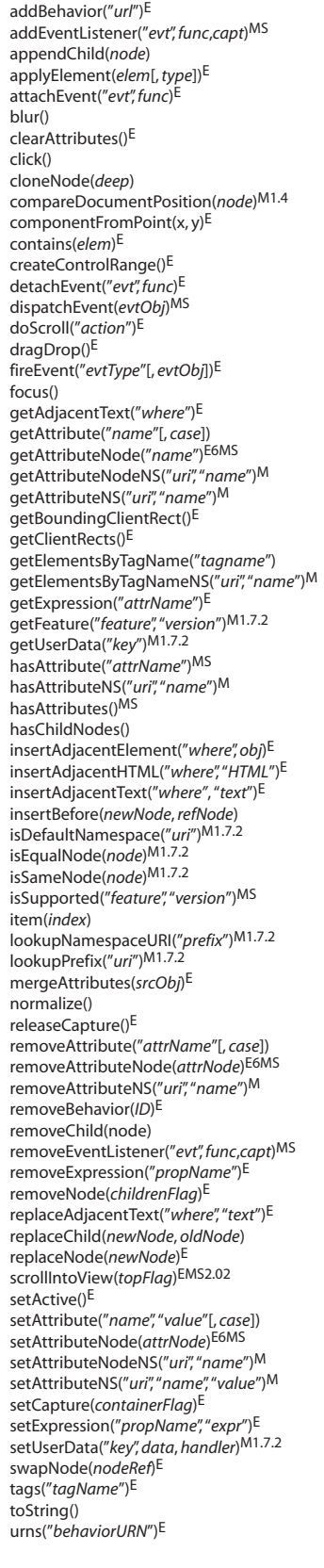

onactivateE onafterupdate $\mathsf{^E}$ onbeforecopyES1.3 onbeforecut<sup>ES1.3</sup> onbeforedeactivateE onbeforeeditfocus $\mathsf{E}% _{k}\left( \mathcal{A}_{k}\right)$ onbeforepasteES1.3 onbeforeupdateE onblur oncellchangeE onclick  $\mathsf{on}\mathsf{content}^{\mathsf{EM}}$ oncontrol<br>select  $\mathsf{E}% _{k}\left( t\right)$ oncopy<sup>ES1.3</sup> oncutES1.3 ondataavailableE ondatasetchanged $\mathsf{E}% _{k}\left( \mathcal{A}_{k}\right)$  $\rm on data set complete^E$ ondblclick ondeactivateE ondragES1.3 ondragend<sup>ES1.3</sup> ondragenterES1.3 ondragleave<sup>ES1.3</sup> ondragoverES1.3 ondragstartES1.3 ondropES1.3 onerrorupdate $\mathsf{E}% _{k}\left( \mathcal{A}_{k}\right)$ onfilterchangeE onfocus onfocusinE onfocusoutE onhelpE onkeydown onkeypress onkeyup onlayoutcompleteE onlosecaptureE onmousedown onmouseenterE onmouseleave $\mathsf{E}% _{k}\left( \mathcal{A}_{k}\right)$ onmousemove onmouseout onmouseover onmouseup onmousewheelE onmoveE onmoveendE onmovestartE onpasteES1.3  $on property change^E$ onreadystatechangeEMS1.2 onresize onresizeendE onresizestartE  $on rowenter^E$ onrowexitE onrowsdelete $\mathsf{E}$ onrowsinsertedE onscrollE onselectstartES1.3

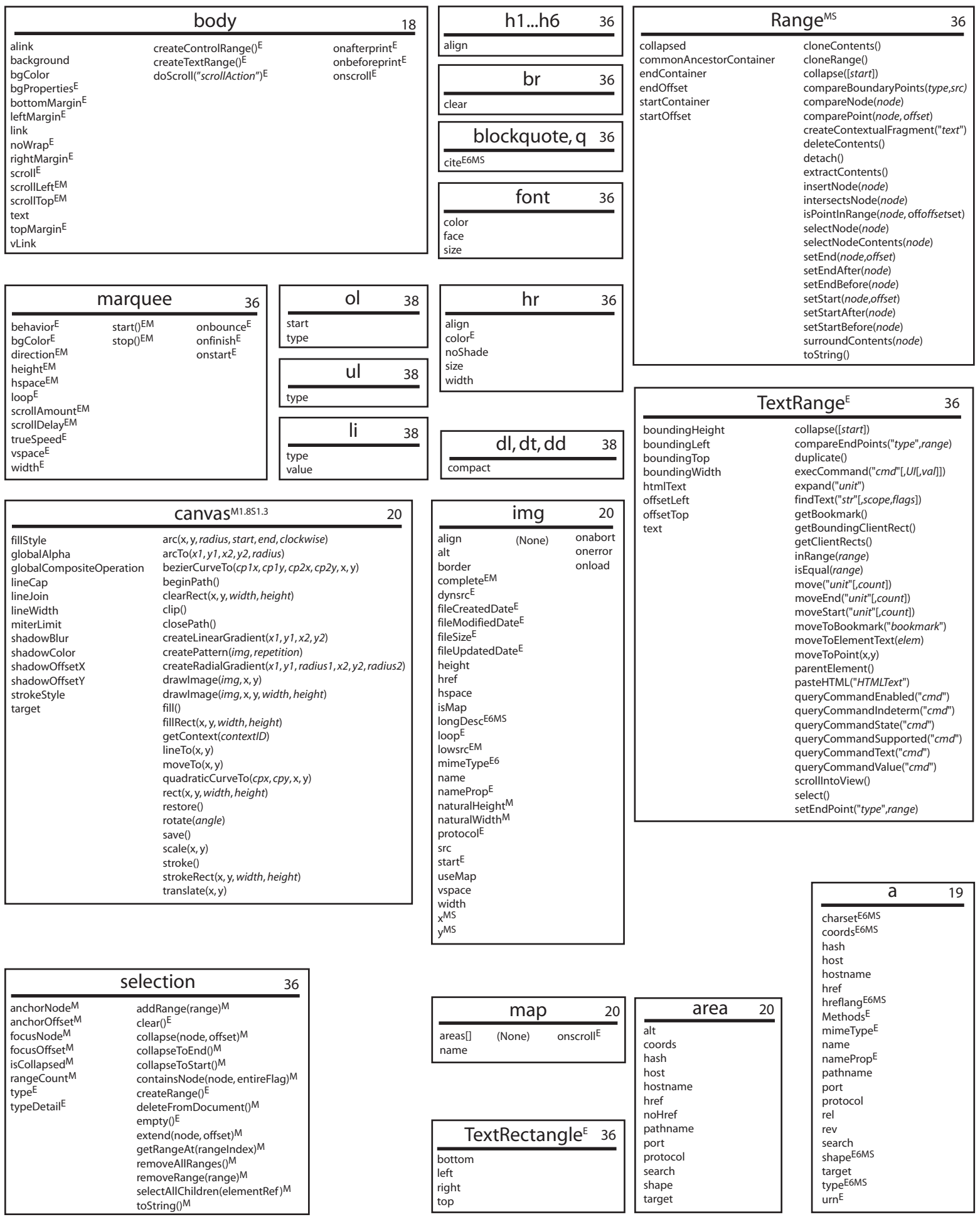

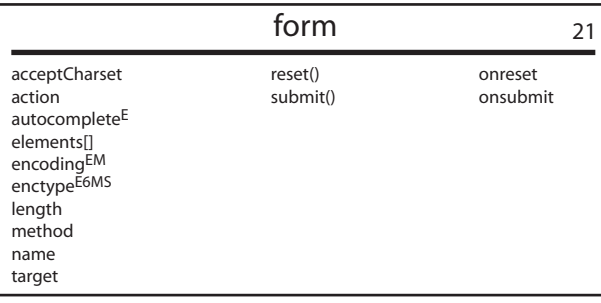

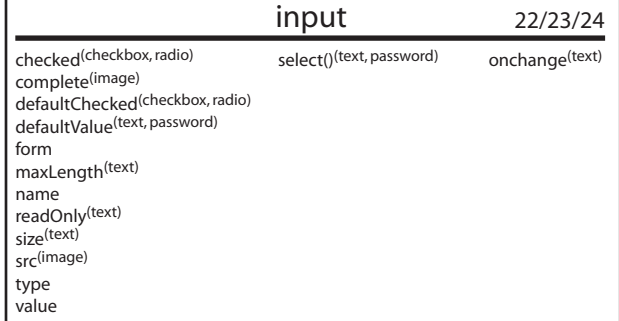

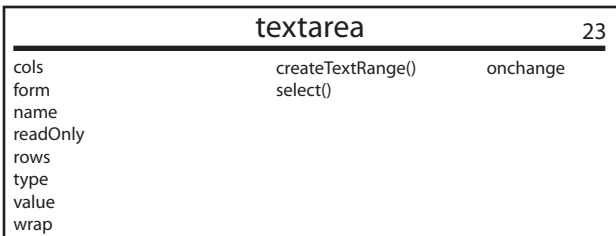

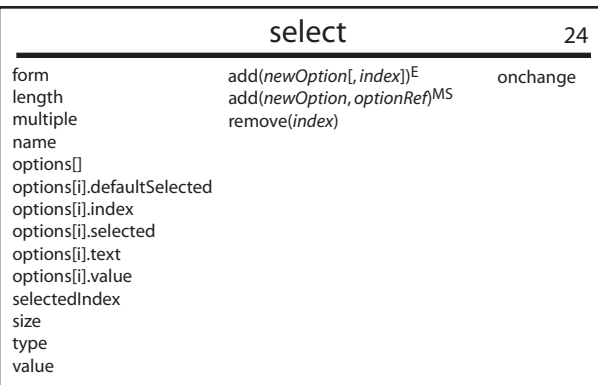

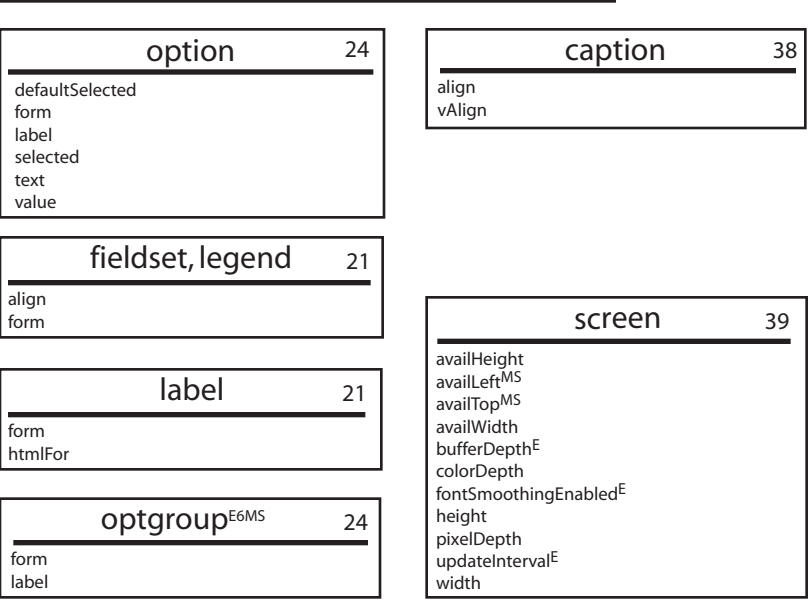

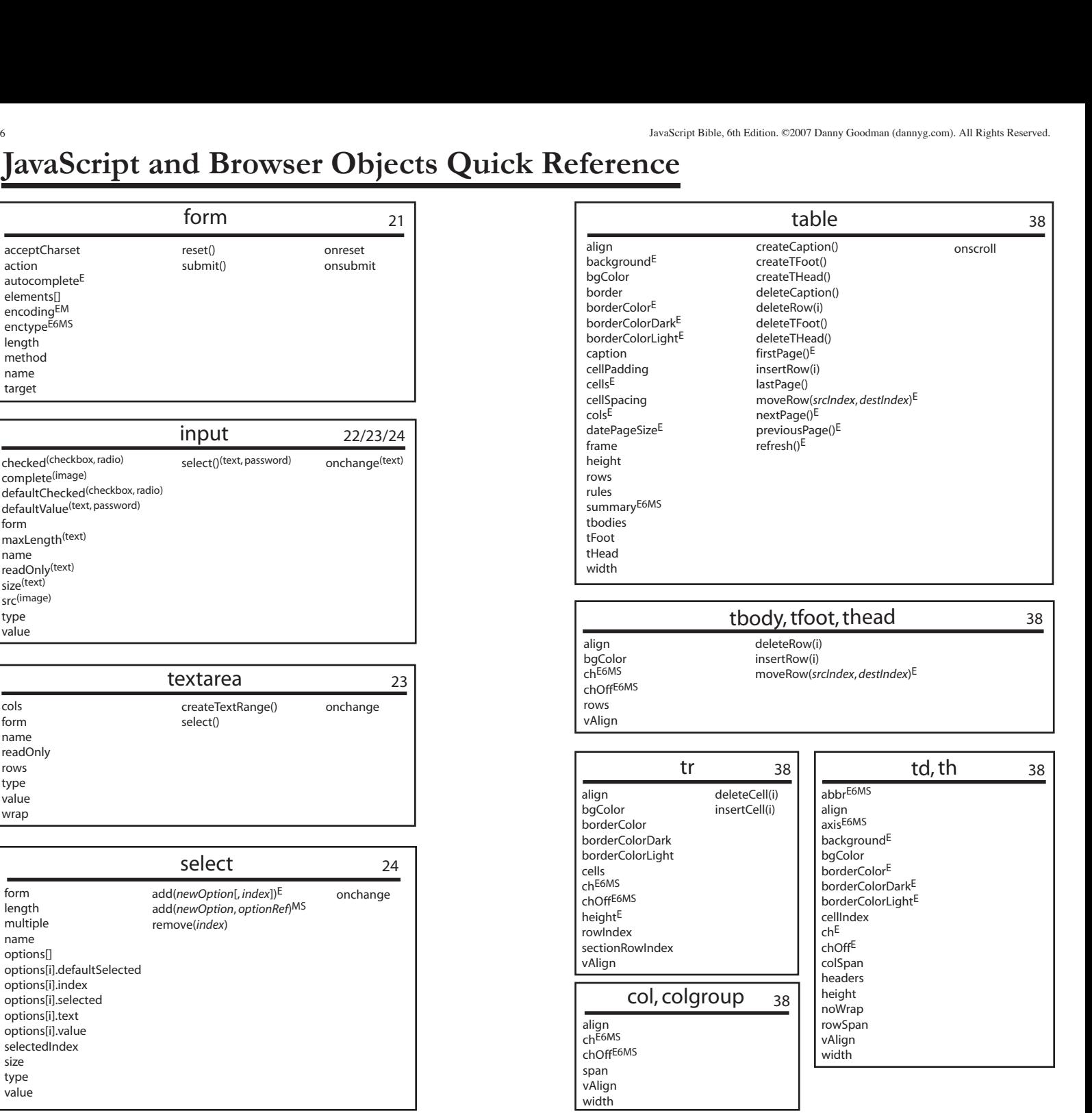

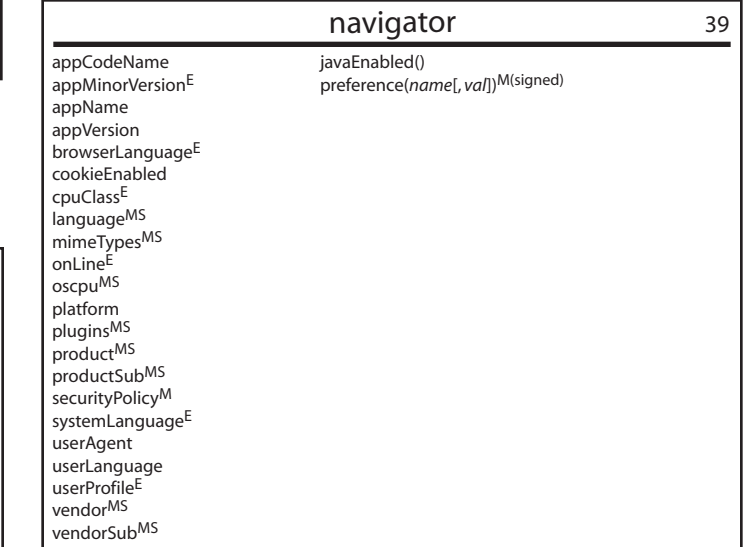

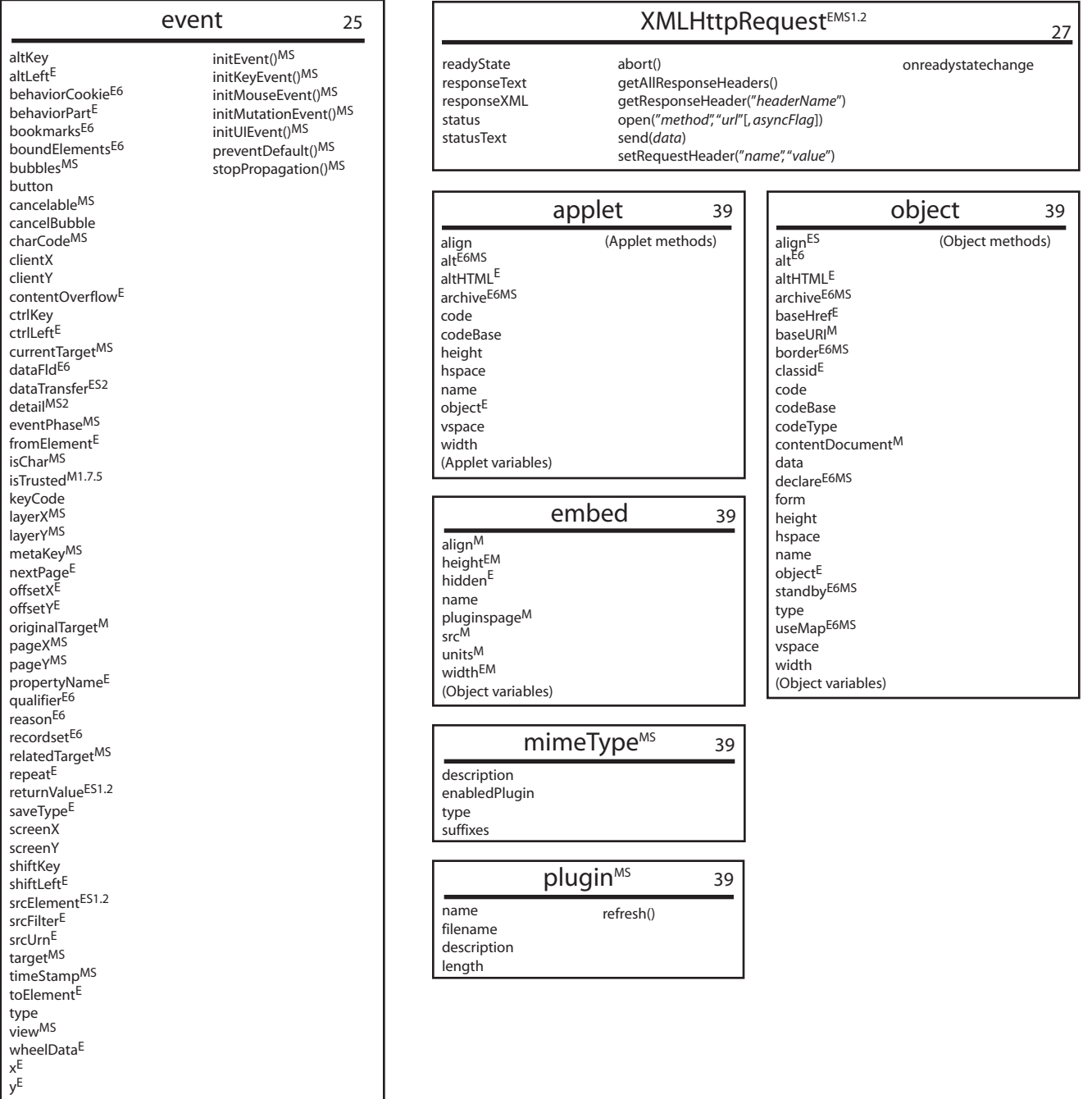

Notes

clipTop<sup>E</sup> contentMS1.3

style 26

cssFloatMS cursorEMS1.3

MozOpacity<sup>M</sup> opacityM1.7.2S1.2

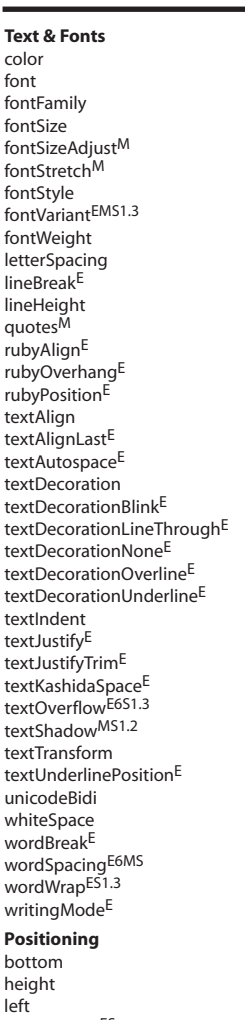

pixelBottomES  $\mathsf{pixelHeight}^{\text{ES}}$ pixelLeft<sup>ES</sup>  $\mathsf{pixelRight}^{\text{ES}}$ pixelTopES pixelWidth<sup>ES</sup> posBottomE posHeightE posLeftE  $\mathsf{posRight}^{\mathsf{E}}$ posTopE posWidthE .<br>position right top width zIndex

cssRulesMS cssTextE disabled href idE importsE media ownerNodeMS ownerRuleMS owningElementE  $pages\bar{E}$ parentStyleSheet readOnlyE rules title type

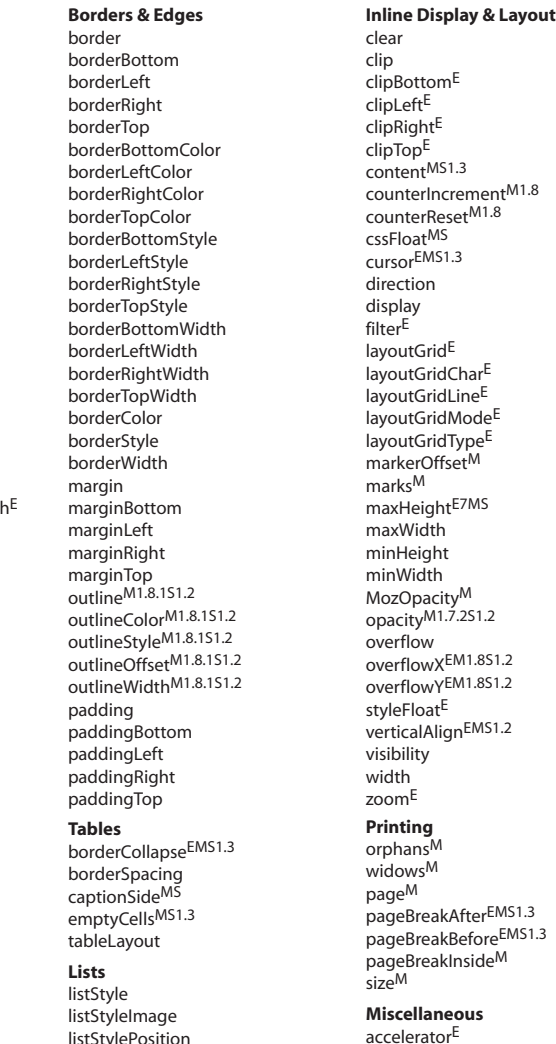

#### **Background**  listStyleType

addImport("*url*"[, *index*])E addRule("*selector*", "*spec*"[, *index*])E

styleSheet 26

deleteRule(*index*) MS insertRule("*rule*", *index*) MS removeRule(*index*) E

background backgroundAttachmentEMS1.2 backgroundColor backgroundImage gackgroundPosition backgroundPositionXES1.3 backgroundPositionYES1.3 backgroundRepeat

#### style (element) 26

**Scrollbars**  scrollbar3dLightColorE scrollbarArrowColorE scrollbarBaseColorE scrollbarDarkShadowColorE scrollbarFaceColorE scrollbarHighlightColor $\mathsf E$ scrollbarShadowColorE scrollbarTrackColorE

behavior<sup>E</sup> cssTextEMS1.3 imeMode<sup>E</sup>

widowsM pageM

sizeM

pageBreakInsideM

media type

cssTextMS parentStyleSheet<sup>MS</sup> readOnly<sup>E</sup> selectorText

style typeMS cssRule, rule 26